# **A COMPUTER PROGRAM FOR TWO-DIMENSIONAL QUANTIFICATION OF NORMAL STARS IN THE VILNIUS PHOTOMETRIC SYSTEM**

V. Vansevičius<sup>1</sup> and A. Bridžius<sup>2</sup>

*1 National Astronomical Observatory, Mitaka, Tokyo 181, Japan \* 2 Institute of Theoretical Physics and Astronomy, Gostauto 12, Vilnius 2600, Lithuania* 

Received September 20, 1993.

**Abstract.** A description of an interactive program, CLASS, for the two-dimensional quantification of single and binary stars in the Vilnius photometric system on an IBM AT and compatible computers is given.

**Key words:** techniques: photometric  $-$  stars: classification  $-$  stars: fundamental parameters

# **1. Introduction**

A program for automatic two-dimensional quantification of stars observed in the Vilnius photometric system (i.e., determination of the spectral type and absolute magnitude  $M_V$ ) has been proposed by Jasevicius (1986). However, this program takes a lot of time to determine the parameters for each star and is, therefore, not a particularly convenient tool when a huge amount of data (say, from CCD photometry) is involved. We have made an attempt to develop a more comfortable and prompt program for this purpose.

<sup>\*</sup> On leave from Institute of Physics, Gostauto 12, Vilnius 2600, Lithuania

### **2. The method of quantification**

The quantification is based on a comparison of the observed colour indices of a star with those from the bank of standard stars (BSS). For this purpose we use the value  $\Delta$  which is calculated by the formula:

$$
\Delta = \sqrt{\frac{\sum_{i=1}^{n} W_i (CI_i - CI_{0i} + E_i)^2}{\sum_{i=1}^{n} W_i}}.
$$

Here  $CI_i$  is the observed colour index  $U-P$ ,  $P-X$ ,  $X-Y$ ,  $Y-Z$ ,  $Z-V$ and *V-S,* 

 $CI_{0i}$  is the corresponding colour index from the BSS,

 $E_i$  is the colour excess,

 $n$  is the number of colour indices used,

 $W_i$  is the weight of the observed colour index, i.e.,  $W_i = \frac{1}{\sigma_i^2}$ , where  $\sigma_i$  is the r.m.s. error of the observation.

 $\Delta$ 's are calculated for all points of the HR diagram with a step of one MK subclass for the spectral type and 1 mag for the absolute magnitude  $M_V$ , and the isomap of the obtained values is presented to the user.  $E_i$  is calculated by minimizing  $\Delta$  at each point of the HR diagram. Then the user has a possibility to choose interactively (with a mouse) a region in which it is necessary to calculate  $\Delta$  with a ten times smaller step in both coordinates. After that the user can choose any point from the fine structure diagram and send all the adopted parameters to the output file.

The quantification of the unresolved binary stars is similar to that of single stars, i.e., all possible pairs of the points in the HR diagram are analyzed and a  $\Delta$  map is presented to the user. We assume that in this case the stars are physical binaries: they have the same distance and the same interstellar extinction.

### **3. The bank of standard stars**

BSS consists of intrinsic colour indices and colour excess ratios. Separate tables are prepared for the intrinsic indices *U-P, P-X, X-Y, Y-Z, Z-V* and *V-S* and the colour excess ratios  $E_{U-P}/E_{Y-V}$ ,  $E_{P-X}/E_{Y-V}$ ,  $E_{X-Y}/E_{Y-V}$ ,  $E_{Y-Z}/E_{Y-V}$ ,  $E_{Z-V}/E_{Y-V}$  and  $E_{V-S}/E_{Y-V}$  in the spectral type range from 05 to M5 and the absolute magnitude  $M_V$  range from  $-9$  to  $+12$  mag. The whole area of the HR diagram which has astrophysical meaning is filled.

Intrinsic colours are based on the General Catalogue of stars observed in the Vilnius photometric system (Straizys and Kazlauskas 1993). For their determination, we have used only normal chemical composition stars brighter than *V =* 9 mag, which have reliable MK spectral types, luminosity classes and  $BV$  photometry. The colour indices of these stars were dereddened according to the intrinsic  $(B - V)$ <sub>0</sub> values for the MK spectral types (Straizys 1992). Absolute magnitudes were derived according to the MK calibration of Straizys (1992). BSS has been filled smoothly by a two-dimensional spline approximation of colour indices of the dereddened stars. For this we have used more than 1200 stars.

Synthetic colour excesses were computed by numerical convolution of the following functions: the spectral energy distribution (Sviderskienè 1990), the interstellar extinction law (Südzius 1974) and the response functions of the Vilnius system (Straizys 1992).

In this way we have prepared the tables for all MK spectral subclasses and for a full range of *My* with a 1 mag step.

# **4. Possibilit'ies of the program**

The CLASS program is written in the C language. It requires an IBM AT or a compatible computer, MS DOS v. 3.3 or higher operating system, a colour EGA/VGA adapter and a mouse.

The quantifying possibilities of the program are as follows :

- all single and binary stars of normal chemical composition in the spectral range 05-M5,
- step of quantification is 0.1 of MK subclass and 0.1 mag in  $M_V$ .
- the parameters obtained are: spectral type, *My,* dereddened colour indices in  $E_{Y-V}$ ,  $A_V$ , distance r and deviation of each colour index from the adopted model,
- possibility to apply a user-defined interstellar extinction law,
- $-$  interval or precise setting of the colour excess  $E_{Y-V}$  range,
- the use of all of the observed indices or only of the selected ones,
- the use of the calculated or scaled weights of colour indices,
- a quick comprehensive analysis of each star in the full space of the parameters,
- writing of the desirable results into the output file.

### **5. Precision of the quantification**

**Stars from the Vilnius catalogue (Straizys and Kazlauskas 1993)**  brighter than  $V = 8$  mag were processed for testing of the program. **The spectral types obtained for 1750, stars were compared with the MK spectral types (Fig. 1). The linearity of the scale is very good. The r.m.s. error of the determined spectral types is ±0.7 of MK subclass.** 

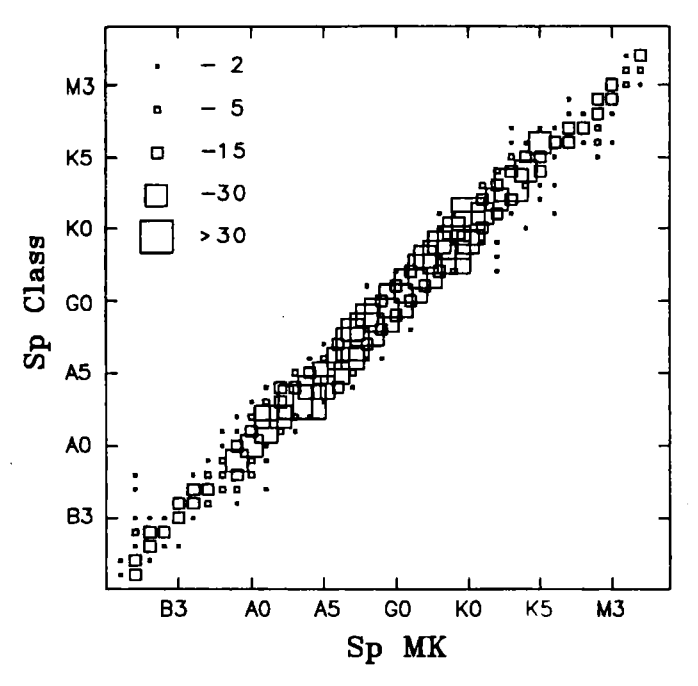

**Fig. 1. Comparison of the CLASS spectral types with the MK types.** 

**Absolute magnitude data from the catalogue compiled by Sviderskienè (1980) have been used for testing of the** *My* **reliabil**ity. The r.m.s. error of  $M_V$  for 314 stars (Fig. 2) is 0.8 mag.

**Therefore, the new program may be used for quantification of single and binary stars of normal chemical composition with a comparable or even better precision than that achieved in the earlier program written by Jasevicius (1986). Also, the program CLASS is much more convenient to use and is more universal.** 

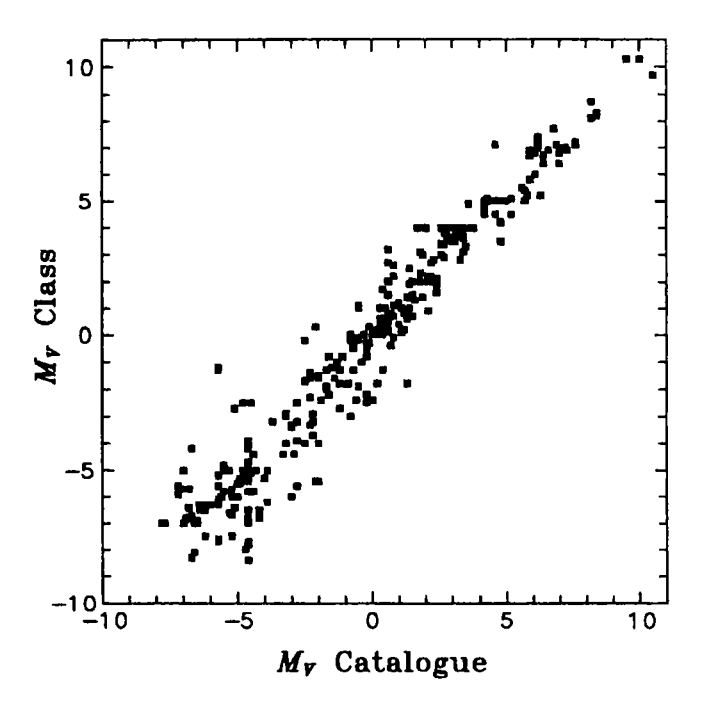

Fig. 2. Comparison of the CLASS absolute magnitudes with the compilations prepared by Sviderskienė (1980).

Acknowledgments. We are grateful to V. Straižys for consultations and to A. Kazlauskas, J. Sūdžius, K. Zdanavičius, Z. Sviderskiene and V. Bobinas for permission to use their unpublished results. V.V. was supported by the Japan Society for the Promotion of Science.

## References

Jasevičius V. 1986, Bull. Vilnius Obs., No. 74, 40 Straižys V. 1992, Multicolor Stellar Photometry, Pachart Publ. House, Tucson, Arizona Straižys V., Kazlauskas A. 1993, Baltic Astronomy, 2, 1 Sūdžius J. 1974, Bull. Vilnius Obs., No. 39, 18 Sviderskienė Z. 1980, unpublished Sviderskienė Z. 1990, Bull. Vilnius Obs., No. 80, 3

#### INSTRUCTIONS TO AUTHORS OF "BALTIC ASTRONOMY'

Manuscripts should be sent to: BALTIC ASTRONOMY, INSTITUTE OF THEORETICAL PHYSICS AND ASTRONOMY, GOSTAUTO 12. VILNIUS 2600, LITHUANIA.

Papers should be submitted on DOS floppy discs for IBM PC, 5.25 or 3.5 inch (in ASCII text files), together with a printout of the text. The formulas in the printout must be given in legible form.

The paper at the beginning should contain: (a) the title in capital letters, (b) the initial(s) and name(s) of the authors; the names should be footnoted with numbers for the addresses, (c) the full addresses of institutions, marked by footnote numbers, (d) the address to which the proofs should be sent, (e) the abstract with the main results which must be  $3-4\%$  of the length of the text, (f) the key words prepared according to the Thesaurus of key words published in Astron. Astrophys. vol. 280, No.3, P.A16-A18, 1993.

Sections of the text should be numbered by arabic numerals. Subsections should be numbered 1.1, 1.2, etc. Footnotes should be marked by one, two, or more asterisks. Footnotes to tables should be marked by lower-case letters.

Tables should be numbered with arabic numerals in order of their appearance in the text. As a rule, every table must contain a short heading describing its content. The units of the quantities listed should be given at the heads of the columns. Numerical values less than unity should always be written with a zero preceding the decimal point. If necessary, a double space may be used after every fifth or tenth line. Tables in camera-ready form would be appreciated.

Figures should be numbered using arabic numerals and refereed to in the text as e.g. Fig. 1 or Figs. 2-4. Diagrams containing quantitative information should have four borders each and fiducial marks along all four. The sizes of the figures must be adjusted to page width 125 mm. The thickness of the border lines must not exceed 0.2 mm and sizes of numerals must be not less than 1.5 mm. All figures should be provided with a short descriptive caption explaining all the symbols used.

In the citation of references within the text use the name and the year system: Johnson (1950), Johnson and Morgan (1953), Johnson et al. (1968a,b) or (Johnson 195Θ), (Johnson and Morgan 1953), (Johnson et al. 1968a,b). In the reference list all references must be arranged alphabetically and chronologically at the end of the paper in the following form:

Johnson H.L. 1950, ApJ, 112, 240

Johnson H.L., Morgan W.W. 1953, ApJ, 117, 313

- Johnson H.L., MacArthur J.W., Mitchell R.I. 1968a, ApJ, 152, 465
- Crawford D.L. 1984, in The MK Process and Stellar Classification, ed. R.F. Garrison, Toronto, p. 191

McClure R.D. 1973, in Spectral Classification and Multicolor Photometry, eds. C. Ferenbach and B.E. Westerlund (IAU Symp. No. 50), Reidel, p. 162

Use the following acronyms for the well-known astronomical journals: A&A, A&AS, AJ, ApJ, ApJS, Ap&SS, AZh, BAAS, MNRAS, PASJ, PASP. For observatory publications, bulletins, circulars use the following system: Pubi. Tartu Obs., Bull. Vilnius Obs., Cire. Harvard Obs., etc. For publications which contain numbers of issues instead of volumes, use the following form of references: Bull. Vilnius Obs., No. 67, 18; Astron. Circular, No. 1510, 6, etc. Authors are required to be certain that all references cited in the text are on the reference list and vice versa.

© Teorinés fizikos ir astronomijos instituías, 1994. ISSN 1392-0049.

Pasirasyta spausdinti 1994.V.15. SL 637. Popieriaus formatas 70x100 1/16. 12.4 sp.l. Tirazas 200 vnt. Spausdino Teorinés fizikos ir astronomijos institutes, Vilnius.